МИНОБРНАУКИ РОССИИ ФЕДЕРАЛЬНОЕ ГОСУДАРСТВЕННОЕ БЮДЖЕТНОЕ ОБРАЗОВАТЕЛЬНОЕ УЧРЕЖДЕНИЕ ВЫСШЕГО ПРОФЕССИОНАЛЬНОГО ОБРАЗОВАНИЯ «САМАРСКИЙ ГОСУДАРСТВЕННЫЙ АЭРОКОСМИЧЕСКИЙ УНИВЕРСИТЕТ ИМЕНИ АКАДЕМИКА С.П. КОРОЛЕВА (НАЦИОНАЛЬНЫЙ ИССЛЕДОВАТЕЛЬСКИЙ УНИВЕРСИТЕТ)»

# КЛАССИФИКАЦИЯ СОСТОЯНИЙ ТЕХНИЧЕСКИХ СИСТЕМ МЕТОДАМИ ПРИНЯТИЯ СТАТИСТИЧЕСКИХ РЕШЕНИЙ

Методические указания к практическим занятиям

САМАРА 2012

УДК 629.872.3.004.05

Составители Киселёв Юрий Витальевич Киселев Денис Юрьевич

Рецензент: к-т. техн. наук, доцент. А.Н.Суслин

Классификация состояний технических систем методами принятия статистических решений [Текст]: методические указания к практическим занятиям/ Минобрнауки России, Самар. гос. аэрокосм. ун-т им. С. П. Королева (нац. исслед. ун-т); сост. Ю. В. Киселев, Д. Ю. Киселев, - Самара,  $2012. - 35$  c.

 Изложены теоретические основы методов принятия статистических решений, приведён пример использования этих методов, даны варианты заданий для выполнения расчетных работ.

Методические указания предназначены для студентов специальностей и направлений подготовки «Техническая эксплуатация летательных аппаратов и двигателей» и «Техническая эксплуатация авиационных электросистем и пилотажно-навигационных комплексов».

Разработаны на кафедре ЭАТ.

 Печатаются по решению редакционно-издательского совета Федерального государственного бюджетного образовательного учреждения высшего профессионального образования «Самарский государственный аэрокосмический университет имени академика С.П. Королева (национальный исследовательский университет)»

#### 1. Пель работы

Целью данной работы является получение студентами навыков решения задач диагностирования с использованием методов принятия статистических решений.

## 2. Порядок выполнения работы:

1. Изучить теоретическую часть.

2.В соответствии с заданием выполнить расчеты по определению порогового значения диагностического параметра.

3. Проанализировать результаты расчета порогового значения параметра различными методами и выбрать оптимальное значение.

4. Подготовить отчет о выполненной работе.

# 3. Теоретическая часть

Методы Принятия статистических решений отличаются  $\Omega$ Байесовского подхода в первую очередь правилами принятия решения. Напомним, что в методе Байеса предпочтение отдается диагнозу, имеющему максимальную величину условной вероятности появления при полученной в ходе обследования объекта диагностики реализации комплекса диагностических признаков. В этих же методах решающее правило определяется с наложением некоторого условия оптимальности, которое позволяет сократить необходимый для решения диагностической задачи объем статистической информации.

Кроме того, эти методы эффективны в случаях, когда имеются затруднения в формировании диагностического признака, поскольку не определено пороговое значение параметра, по которому принимается решение о нахождении объекта в том или ином диагнозе, то есть отсутствует критерий, необходимый для принятия решения.

Рассмотрим простейший случай, когла при решении объект лиагностической залачи описывается только ОЛНИМ При параметром. рассмотрении диагностическим таком задача распознавания диагнозов формулируется следующим образом.

Диагностируемый объект, может находиться в исправном (диагноз  $D_1$ ) или в неисправном (диагноз  $D_2$ ) состояниях. Диагностика объекта производится с использованием выходного диагностического параметра «у», который является случайной величиной и для каждого из этих состояний описывается своим законом распределения. Обозначим распределение плотности вероятности этого параметра для исправного

а для неисправного -  $f(y/D_2)$ . Примем, что состояния  $f(y/D_1)$ , при переходе объекта в неисправное состояние величина параметра возрастает. Ставится задача выбрать некоторое пороговое значение (порог) этого параметра  $y_0$ . После выбора этого порога решающее формулируется таким образом: при превышении правило порогового значения диагностическим параметром объект следует относить к неисправному состоянию, и наоборот при значениях диагностического параметра ниже порога будем относить объект к исправному состоянию. В символьном виде это условие запишется следующим образом:

если у > у 0 то у Є D<sub>2</sub>; если у < у 0 то у ЄD<sub>1</sub> (1)

Существенным в этой постановке является то, что непрерывные распределения диагностического параметра «у» для исправного и неисправного состояний пересекаются (рис1). Поскольку распределения  $f(y/D_2)$  пересекаются, следовательно, принципиально  $\mathbf{M}$  $f(v/D_1)$ невозможно выбрать у<sub>0</sub>, которое не давало бы ошибочных решений. Поэтому выбор порогового значения параметра у осуществляется на основе заданного условия оптимальности, которое базируется на понятиях: ошибка типа «ложная тревога» и ошибка типа «пропуск дефекта». Определим эти понятия.

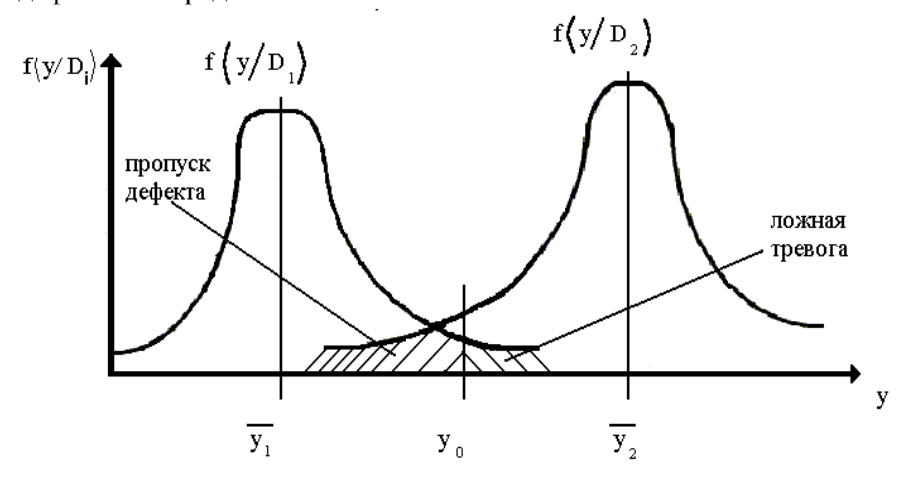

Рис.1 Плотности вероятности параметра «у» для исправного и неисправного состояний

тревога. После выбора порога у<sub>0</sub> может возникнуть Ложная ситуация, когда  $y > y_0$  и, в соответствии с условием (1), принимается, что объект относится к неисправному состоянию (к диагнозу  $D_2$ ). На самом деле объект исправен, то есть принадлежит диагнозу D<sub>1</sub>. Появление такого события вполне возможно из-за того, что непрерывные распределения  $f(y/D_1)$  и  $f(y/D_2)$  пересекаются (рис.1). Это событие называется ложная тревога и обозначается  $H_{21}$ , где индекс «2» обозначает тот диагноз, который мы приняли, а индекс «1» - тот диагноз, который есть на самом леле.

#### Пропуск дефекта.

Пропуск дефекта это событие, заключающееся в том, **что** неисправный объект принимается за исправный. Оно возникает тогда (рис.1), когда измеренная величина диагностического параметра меньше выбранного порога ( $y < y_0$ ), но принадлежит распределению  $f(y/D_2)$ . Будем обозначать это событие Н<sub>12</sub>. Как и предыдущем случае, первый индекс соответствует принятому диагнозу, а второй - действительному.

Поскольку события «ложная тревога» и «пропуск лефекта» случайные, то для их характеристики следует определить вероятность их появления при некотором пороговом значении диагностического параметра  $y_{0}$ 

Вероятность появления сложного события «ложная тревога»  $P(H_{21})$ , это есть вероятность одновременного появления двух простых событий: нахождения объекта диагностики в диагнозе  $D_1$  и появление значения диагностического параметра больше порогового  $y > y_0$  из распределения  $f(y/D_1)$  (то есть для исправного состояния). В соответствии с положениями теории вероятностей

$$
P(H_{21}) = P(D_1)P(y > y_0/D_1) = P_1 \int_{y_0}^{\infty} f(y/D_1) dy, \quad (2)
$$

 $P(D_1) = P_1$  - априорная вероятность нахождения объекта в диагнозе гле  $D_1$ ;

$$
P(y > y_0 / D_1) = \int_{y_0}^{\infty} f(y / D_1) dy
$$
 - вероятность события y > y<sub>0</sub>

для исправного изделия.

Последняя вероятность соответствует площади под кривой  $f(y|D_1)$ при у>у<sub>0</sub> (рис.1).

выражении (2) для записи вероятности  $P(y > v_0/D_1)$ B. использована дифференциальная функция распределения случайной  $f(y/D_1)$ . Известно, дифференциальная величины что функция распределения случайной величины "y" f(y) и интегральная функция распределения этой случайной величины  $F(y)$  связаны соотношением

$$
f(y) = \frac{F(y)}{dy}
$$

Поэтому вероятность  $P(y > y_0/D_1)$  можно записать в виде

$$
P(y > y_0 / D_1) = \int_{y_0}^{\infty} f(y / D_1) dy = 1 - F(y_0 / D_1),
$$

где -  $F(y/D_1)$  - интегральная функция распределения параметра «у» при нахождении объекта диагностирования в исправном состоянии  $D_1$ ,

-  $F(v_0/D_1)$  значение интегральной функции при у=у $_0$ .

Полностью выражение (2) для вероятности события «ложная тревога» с учетом изложенного можно переписать в следующем виде

$$
P(H_{21}) = P_1 \int_{y_0}^{\infty} f(y/D_1) dy = P_1 [1 - F(y_0/D_1)] \tag{2*}
$$

Вероятность появления сложного события «пропуск дефекта»  $P(H_{12})$ это есть вероятность одновременного появления двух простых событий: нахождение объекта диагностики в диагнозе  $D_2$  и появления значения диагностического параметра меньше порогового  $y < y_0$  из распределения  $f(y/D_2)$  (то есть для неисправного состояния). Аналогично предыдущему эта вероятность определим следующим соотношением

$$
P(H_{12}) = P(D_2)P(y < y_0/D_2) = P_2 \int_{-\infty}^{y_0} f(y/D_2) dy, \quad (3)
$$

где  $P(D_2) = P_2$  - априорная вероятность нахождения объекта в диагнозе  $D_2$ :

$$
P(y < y_0 / D_2) = \int_{-\infty}^{y_0} f(y / D_2) dy - \text{Bepo} \sin \text{co} \sin \text{u} \quad \text{y} < y_0 \quad \text{and}
$$

неисправного изделия.

Последняя вероятность соответствует площади под кривой f(v/D2) при  $v \le v_0$  (рис.1).

С использованием интегральной функции распределения выражение (3) можно переписать в следующем виде

$$
P(H_{12}) = P_2 \int_{-\infty}^{y_0} f(y/D_2) dy = P_2 F(y_0/D_2), \quad (3*)
$$

где -  $F(y/D_2)$  - интегральная функция распределения параметра «у» при нахождении объекта диагностирования в неисправном состоянии  $D_{2}$ ,

-  $F(y_0/D_2)$ значение интегральной функции при у=у<sub>0</sub>.

Полная вероятность принятия ошибочного решения складывается из вероятностей событий «ложная тревога» и «пропуск дефекта». Учитывая, что в различных ситуациях затраты на ликвидацию ошибок по ложной тревоге и пропуску дефекта различны, то им устанавливают «цены» (весовые коэффициенты):  $C_{21}$  - цена ложной тревоги и  $C_{12}$  - цена пропуска дефекта. Разумеется, цены ошибок имеют условное значение, но они должны учесть предполагаемые последствия ложной тревоги и пропуска дефекта. С учетом заданных цен и определяют суммарную ошибку:

$$
R = C_{21} P_1 \int_{y_0}^{\infty} f(y/D_1) dy + C_{12} P_2 \int_{-\infty}^{y_0} f(y/D_2) dy.
$$
 (4)

Выражение, определенное соотношением (4), называется функцией риска. Это выражение также можно переписать через интегральные функции распределения

$$
R = C_{21}P_1[1 - F(y_0/D_1)] + C_{12}P_2F(y_0/D_2)
$$
 (4\*)

принятия статистических решений Основная идея методов заключается в следующем. В зависимости от наличия и объема исходных статистических данных, по которым определяются цены ошибок С21 и  $C_{12}$ , априорные вероятности диагнозов  $P_1$  и  $P_2$ , плотности вероятностей  $f(v/D_1)$  и  $f(v/D_2)$ , задается условие минимизация функции риска R и далее определяется пороговое значение уо для этого условия.

#### Метод минимального риска.

Этот метод применим тогда, когда имеется полная информация о ценах С<sub>12</sub> и С<sub>21</sub> о вероятностям нахождения объектов в исправном D<sub>1</sub> и неисправном  $D_2$  диагнозах, о функциях  $f(y/D_1)$  и  $f(y/D_2)$ . Задача ставится таким образом, чтобы пороговое значение V<sub>0</sub> соответствовало минимальному значению функции риска R.

Для нахождения экстремума функции риска продифференцируем ее по у<sub>0</sub> и приравняем полученное выражение к нулю:

$$
\frac{dR}{dy_0} = -C_{21}P_1f(y_0/D_1) + C_{12}P_2f(y_0/D_2) = 0
$$

После преобразования получим:

 $C_{12}P_2 f(y_0/D_2) = C_{21}P_1 f(y_0/D_1)$ 

плотностей вероятностей, Откуда отношение называемое отношением правдоподобия, для исправного и неисправного состояний при граничном значении диагностического параметра равно:

$$
\frac{f(y_0/D_1)}{f(y_0/D_2)} = \frac{C_{12}P_2}{C_{21}P_1}
$$
 (5)

Пользуясь выражением (5), при известных ценах  $C_{12}$   $\mu C_{21}$ вероятностях  $P_1$  и  $P_2$  и функциях  $f(y/D_1)$  и  $f(y/D_2)$  можно вычислить пороговое значение диагностического параметра у<sub>0</sub> .В дальнейшем это пороговое значение следует использовать для проверки выполнения условий соотношения (1) и отнесения объекта к одному из диагнозов.

Часто распределения вероятностей диагностического параметра у в исправном и неисправном состояниях подчиняются нормальному закону. При этом определены параметры законов распределений (средние значения и среднеквадратические отклонения) соответственно для исправного  $(D_1 \rightarrow \overline{y}_1$  и  $\sigma_1$ ) и для неисправного  $(D_2 \rightarrow \overline{y}_2$  и  $\sigma_2$ ) состояний. Подставив эти параметры законов в известную формулу [3], получим уравнения (6), описывающие распределения плотностей вероятностей диагностического параметра у соответственно для исправного и неисправного состояний:

$$
f(y/D_1) = \frac{1}{\sigma_1 \sqrt{2\pi}} e^{-\frac{(y-\overline{y}_1)^2}{2\sigma_1^2}}
$$
(6)  

$$
f(y/D_2) = \frac{1}{\sigma_2 \sqrt{2\pi}} e^{-\frac{(y-\overline{y}_2)^2}{2\sigma_2^2}}
$$

Отношение правдоподобия для этого случая будет выглядеть следующим образом:

$$
\frac{f(y_0/D_1)}{f(y_0/D_2)} = \frac{C_{12}P_2}{C_{21}P_1} = \frac{\sigma_2 e^{-\frac{(y-\overline{y_1})^2}{2\sigma_1^2}}}{\sigma_1 e^{-\frac{(y-\overline{y_2})^2}{2\sigma_2^2}}}
$$

Выполним последовательно преобразования этого выражения

$$
\frac{\sigma_2}{\sigma_1}e^{-\left[\frac{(y-\overline{y}_1)^2}{2\sigma_1^2}-\frac{(y-\overline{y}_2)^2}{2\sigma_2^2}\right]} = \frac{C_{12}P_2}{C_{21}P_1}
$$

и далее в окончательном виде

$$
e^{-\left[\frac{(y-\bar{y}_1)^2}{2\sigma_1^2} - \frac{(y-\bar{y}_2)^2}{2\sigma_2^2}\right]} = \frac{\sigma_1 C_{12} P_2}{\sigma_2 C_{21} P_1}
$$

После логарифмирования последнего выражения получим:

$$
-\frac{1}{2}\left[\frac{(y_0 - \bar{y}_1)^2}{\sigma_1^2} - \frac{(y_0 - \bar{y}_2)^2}{\sigma_2^2}\right] = \ln\frac{\sigma_1}{\sigma_2}\frac{C_{12}P_2}{C_{21}P_1} \qquad (7)
$$

Последнее выражение (7) представляет собой квадратное уравнение относительно у<sub>0</sub>. Решив это уравнение мы получим два корня: у<sub>01</sub>и у<sub>02</sub>. Из полученных корней, в качестве порогового значения диагностического параметра у<sub>0</sub>, выбирается положительное значение, удовлетворяющее условию  $(\bar{y}_1 < y_0 < y_2)$ .

# Метод минимального числа ошибочных решений.

Этот метод применяется тогда, когда стоимости ошибок ложной тревоги С<sub>21</sub> и пропуска дефектов С<sub>12</sub> точно не известны, но из практических соображений можно принять, что они примерно одинаковы, то есть  $C_{21} \approx C_{12}$ . С учетом этого допущения определяют вероятность принятия ошибочного решения как сумму ПОЛНУЮ вероятностей ошибок ложной тревоги и пропуска дефекта в виде:

$$
Pou = P_1 \int_{y_0}^{\infty} f(y/D_1) dy + P_2 \int_{-\infty}^{y_0} f(y/D_2) dy
$$
 (8)

Выражение (8) определяет так называемою функцию суммарной ошибки. В методе минимального числа ошибочных решений в качестве условия оптимальности при определении порогового значения лиагностического параметра  $v_0$ принимается МИНИМУМ **функции** суммарной ошибки.

Для нахождения значения диагностического параметра, при котором функция суммарной ошибки имеет минимум, продифференцируем выражении (8) и приравняем его к нулю:

$$
\frac{P \circ u}{dy_0} = -P_1 f(y_0 / D_1) + P_2 f(y_0 / D_2) = 0
$$

Из последней формулы отношение правдоподобия для порогового значения диагностического параметра у<sub>0</sub> определяется следующим образом:

$$
\frac{f(y_0/D_1)}{f(y_0/D_2)} = \frac{P_2}{P_1}
$$
\n(9)

Если распределения диагностического параметра в исправном и неисправном состояниях заданы нормальным законом, то произведя такие же преобразования как и методе минимального риска, мы получим квадратичное уравнение относительно у аналогичное уравнению (7). Полученное уравнение будет отличаться правой частью, которая будет иметь вид:

$$
-\frac{1}{2}\left[\frac{(y_0 - \bar{y}_1)^2}{\sigma_1^2} - \frac{(y_0 - \bar{y}_2)^2}{\sigma_2^2}\right] = \ln \frac{\sigma_1}{\sigma_2} \frac{P_2}{P_1}
$$

Решив это уравнение определим пороговое значение у<sub>0</sub>.

Напомним, что применение этого метода предполагает равенство цен ошибок ложной тревоги и пропуска дефекта. Если при решении практических задачи методом минимального числа ошибочных решений оказывается, что  $C_{12}>>C_{21}$  (как это часто бывает на самом деле), то полученное пороговое значение параметра у<sub>0</sub> в результате даст большое значение ошибки пропуска дефекта. Мы получим так называемое "неосторожное решение".

Метод максимального правдоподобия.

Этот метод также опирается на формулу (4), определяющую функцию риска. Идея этого метода вытекает из следующих соображений. В практических задачах вероятность неисправного состояния мала, то есть P<sub>1</sub>>>P<sub>2</sub>. В тоже время цена пропуска дефекта значительно больше цены ложной тревоги, то есть  $C_{12}>>C_{21}$ . Таким образом, если неизвестны вероятности состояний и цены ошибок, то можно считать:

$$
C_{12}^*P_2 \approx C_{21}^*P_2
$$

Тогда выражение (4) можно представить в виде

$$
R_{MAX. \Pi P.} = \int_{y_0}^{\infty} f(y/D_1) dy + \int_{-\infty}^{y_0} f(y/D_2) dy
$$
 (10)

В данном методе условием оптимизации является нахождение порогового значения  $y_0$ , удовлетворяющему минимуму выражения (10). Как и в предыдущих случаях для нахождения минимума проведем дифференцирование этого выражения и после преобразований получим отношение правдоподобия, соответствующее пороговому значению диагностического параметра у<sub>0</sub> в виде

$$
\frac{f(y_0/D_1)}{f(y_0/D_2)} = 1\tag{11}
$$

Если распределения диагностического параметра в исправном и неисправном состояниях заданы нормальным законом, то произведя необходимые преобразования, мы получим квадратичное уравнение относительно уо. Правая часть этого уравнения будет иметь вид:

$$
\ln\frac{\sigma_1}{\sigma_2}
$$

Решая это уравнение, определим пороговое значение у<sub>0</sub>.

Решение по методу максимального правдоподобия оказывается близким к решению по методу минимального риска.

#### Метод минимакса

ситуации, Метол предназначен ДЛЯ отсутствуют когла предварительные статистические сведения о вероятностях появления диагнозов  $D_1$  и  $D_2$ , то есть о  $P_1$  и  $P_2$ . Решение ведется для «наихудшего случая». Рассматривается ситуация, когда P<sub>1</sub> и P<sub>2</sub> имеют наименее благоприятные значения, приводящие к максимальному значению функции риска R. Значение порога у<sub>0</sub> ИЩУТ такое, которое минимизирует функцию риска R при этих неблагоприятных значениях  $P_1$ и Р<sub>2</sub>. Отсюда и название метода - метод минимакса

В такой постановки функция риска становится функцией двух параметров:  $y_0$  и  $P_1$  (так как  $P_2 = 1 - P_1$ ):

$$
R(y_0, P_1) = C_{21} P_1 \int_{y_0}^{\infty} f(y/D_1) dy + C_{12} (1 - P_1) \int_{-\infty}^{y_0} f(y/D_2) dy \quad (12)
$$

Поскольку функция записана как функция двух параметров Р1 и у0, будем проводить минимизацию функции риска по двум этим параметрам. Для нахождения экстремумов по  $P_1$  и  $y_0$  необходимо взять частные аргументам производные приравнять  $\overline{a}$ ЭТИМ И ИХ нулю. Продифференцировав выражение (12) по  $y_0$  и приравняв нулю получим:

$$
\frac{\partial R}{\partial y_0} = -C_{21}P_1 f(y/D_1) + C_{12} f(y/D_2) - C_{12} P_1 f(y/D_2) = 0
$$

После соответствующих преобразований и подстановки  $y = y_0$ приходим к отношению правдоподобия (назовем его условием 1) в виде:

$$
\frac{f(y_0/D_1)}{f(y_0/D_2)} = \frac{C_{12}(1-P_1)}{C_{21}P_1}
$$
(13)

Проведя дифференцирование выражения (12) по аргументу  $P_1$  и приравняв производную нулю получаем следующее выражение

$$
\frac{\partial R}{\partial P_1} = C_{21} \int_{y_0}^{\infty} f(y/D_1) dy - C_{12} \int_{-\infty}^{y_0} f(y/D_2) dy = 0
$$

необходимых преобразований получаем еще После одно соотношение (назовем его условием 2):

$$
C_{21} \int_{y_0}^{\infty} f(y/D_1) dy = C_{12} \int_{-\infty}^{y_0} f(y/D_2) dy \qquad (14)
$$

Далее требуется определить у<sub>0</sub> и Р<sub>1</sub> такие, чтобы они удовлетворяли условиям 1 и 2, то есть необходимо определить корни системы уравнений, состоящей из двух уравнений, заданных условиями 1 и 2.

Данную систему уравнений решают с помощью метола приближений Ньютона, который связывает между собой исходное (предыдущее)  $y_{0(n-1)}$  и последующее  $y_{0n}$  приближения для порогового диагностического параметра. Лля выполнения значения ЭТИХ приближений вводят функцию вида

$$
\varphi(y_0) = C_{21} \int_{y_0}^{\infty} f(y/D_1) dy - C_{12} \int_{-\infty}^{y_0} f(y/D_2) dy
$$

Это выражение удобнее переписать с использованием интегральных функций распределения диагностического параметра в исправном  $F(y|D1)$  и неисправном состояниях  $F(y|D2)$ . При такой замене последнее выражение примет вид.

$$
\varphi(y_0) = C_{21} \left[ 1 - F(y_0 / D_1) \right] - C_{12} \left[ F(y_0 / D_2) \right] \tag{15}
$$

Уравнение, связывающее между собой исходное (предыдущее)  $y_{0(n-1)}$ порогового значения, по методу и последующее  $v_{0n}$  приближения Ньютона записывается следующим образом:

$$
y_{0(n)} = y_{0(n-1)} - \frac{\varphi(y_{0(n-1)})}{\varphi'(y_{0(n-1)})}
$$
 (16)

Производную функции  $\varphi(y_0)$  определим с учетом выражения (15)

$$
\varphi'(y_0) = -C_{21}f(y_0/D_1) - C_{12}f(y_0/D_2) \tag{17}
$$

На базе полученных соотношений и проводится определение порогового значения диагностического параметра у<sub>0</sub> путем последовательных вычислений. В качестве первого приближения уо принимается величина  $y_{01} = \frac{\overline{y}_1 + \overline{y}_2}{2}$ . Второе приближение вычисляется  $\mathbf{c}$ использованием соотношений  $(15),(16),(17)$  по выражению  $y_{02} = y_{01} - \frac{\varphi(y_{01})}{\varphi'(y_{01})}$ . Третье - по выражению  $y_{03} = y_{02} \frac{\varphi(y_{02})}{\varphi'(y_{02})}$  и так

лалее.

Расчет ведется до тех пор, пока отличия между последующими приближениями станет меньше выбранной погрешности. После

формулу определения v<sub>0</sub> его значение подставляется  $\mathbf{B}$ соответствующую условию 1, и из этой 'формулы определяется вероятность Р<sub>1</sub>. После необходимых преобразований формулу для вычисления  $P_1$  получим в следующем виде:

$$
P_1 = \frac{C_{12}}{C_{12} + C_{21} \left[ f(y_0/D_1) / f(y_0/D_2) \right]}
$$

Далее вычисляют вероятность  $P_2 = 1 - P_1$ . После определения значения лиагностического параметра. **THOOD TOBOTO** вероятностей неисправного состояний становится исправного  $\overline{M}$ **ВОЗМОЖНЫМ** определить величины ошибок ложной тревоги и пропуска дефекта, а также величины суммарной ошибки и функции риска.

Выше был рассмотрен случай, когда неисправность приводила к увеличению диагностического параметра. Если неисправность приводит уменьшению параметра, то соотношение между плотностями  $\mathbf{K}$ распределения  $f(y/D_1)$  и  $f(y/D_2)$  будет выглядеть следующим образом (рис.2).

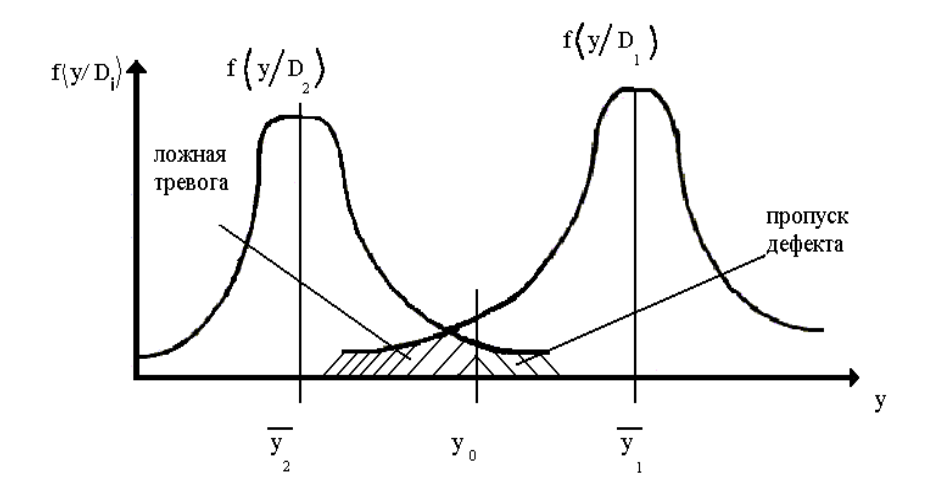

Рис.2 Плотности вероятности у для исправного и несправного состояний в случае, когда при неисправности у уменьшается.

условие классификации (1) изменится, и При ЭТОМ будет выглядеть следующим образом

Плошали пол кривыми плотностей распределения, ошибкам ложной относящиеся соответственно тревоги  $\mathbf{K}$ И пропуска дефекта, поменяются местами (рис.2). А выражение для функции риска будет иметь следующий вид:

$$
R = C_{21} P_1 \int_{-\infty}^{y_0} f(y/D_1) dy + C_{12} P_2 \int_{y_0}^{\infty} f(y/D_2) dy \tag{19}
$$

Отличие последнего выражения от выражения (4) заключается в изменении пределов интегрирования. Через интегральные функции распределения это выражение запишется в виде

$$
R = C_{21} P_1 F(y_0 / D_1) + C_{12} P_2 [1 - F(y_0 / D_2)].
$$
 (19\*)

Как и в предыдущих случаях, для нахождения минимума функции риска продифференцируем выражение (13) и полученную производную приравняем нулю:

$$
\frac{dR}{dy_0} = C_{21}P_1f(y/D_1) - C_{12}P_2f(y/D_2) = 0
$$

После небольших преобразований получим отношение правдоподобия:

$$
\frac{f(y_0/D_1)}{f(y_0/D_2)} = \frac{C_{21}P_1}{C_{12}P_2}
$$

которое совпадает с отношением правдоподобия, определенным выражением (5). Если повторить все выкладки, которые были проведены для метода минимального риска при  $y_1 < y_2$  то мы получим аналогичные результаты и для рассмотренного случая. Если распределение диагностического параметра в исправной и неисправном состояниях подчиняется нормальному закону, то для определения численного значения порога  $y_0$  следует использовать квадратное уравнение (7)

Аналогичным образом можно показать, что результаты, полученные для методов минимального числа ошибочных решений и максимального правдоподобия при условии  $\bar{y}_1 < \bar{y}_2$ , будут справедливы и при условии:  $\overline{y}_2 < \overline{y}_1$ 

В методе минимакса для случая  $\overline{y}_2 < \overline{y}_1$ , из-за перестановки пределов интегрирования в функции риск произойдут некоторые изменения. Для этого случая функция ф(у<sub>0</sub>) будет выглядеть следующим образом:

$$
\varphi(y_0) = C_{21} \int_{-\infty}^{y_0} f(y/D_1) dy - C_{12} \int_{y_0}^{\infty} f(y/D_2) dy
$$

а при представлении через интегральный закон эта функция будет иметь вил:

$$
\varphi(y_0) = C_{21} F(y_0 / D_1) - C_{12} [1 - F(y_0 / D_2)] \tag{15*}
$$

Производная же этой функции определиться следующим выражением:

$$
\varphi'(y_0) = C_{21} f(y_0/D_1) + C_{12} f(y_0/D_2)
$$

Во все остальном формулы и порядок определения порогового значения диагностического параметра по методу минимакса не изменятся.

Отметим, что на практике при определении порогового значения диагностического параметра помощью методов  $\mathbf{c}$ ПРИНЯТИЯ статистических решений, как правило, используются несколько методов. В дальнейшем сравнивают результаты, и выбирается то решение, которое более соответствует условиям поставленной задачи.

В выражении  $2^*$ ,  $3^*$ ,  $4^*$ , 15,  $15^*$  и  $19^*$   $F(y_0/D_i)$  – являются функциями нормального распределения. Эта функция может быть выражена через функцию Лапласа:

$$
F(y_0/D_i) = 0.5 + \Phi(\frac{y_{0i} - y_i}{\delta_i});
$$

где :  $\Phi(\frac{y_{0i} - y_i}{\delta})$ - Функция Лапласа.

Поэтому при определении значения функции  $\varphi(v_0)$ можно пользоваться как таблицами интегральной функции нормального распределения, так и таблицами функции Лапласа.

## 4. Пример

Определить предельное значение параметра у<sub>0</sub>, выше которого объект подлежит снятию с эксплуатации.

Объект - газотурбинный двигатель.

Параметр - содержание железа в масле у, (г/т).

Параметр имеет нормальное распределение при исправном  $(D_1)$ , неисправном  $(D_2)$  состояниях.

Известно:

$$
\overline{y}_1 = 1,64; \sigma_1 = 0,3; \overline{y}_2 = 4,26; \sigma_2 = 1,0; C_{12} / C_{21} = 20 / 1; P_2 = 0,1
$$

Решение<sup>.</sup>

1. Метод минимального риска

Согласно уравнению (5)

$$
\frac{f(y_0/D_1)}{f(y_0/D_2)} = \frac{C_{12} \cdot P_2}{C_{21} \cdot P_1}
$$

после подстановки в него выражения

$$
f(y/D_i) = \frac{1}{\sigma_i \sqrt{2\pi}} e^{-\frac{(y_0 - \overline{y}_i)^2}{2\sigma_i^2}},
$$

с соответствующими значениями  $\bar{y}_1$ ,  $\bar{y}_2$ ,  $\sigma_1$  и  $\sigma_2$ и логарифмирования получаем:

 $5,556y_0^2 - 18,222y_0 + 14,924 - 0,5y_0^2 + 4,26y_0 - 9,74 = 0,405$ 

Преобразуя и решая данное квадратное уравнение, получим

$$
y_{01} = 2{,}29; \quad y_{02} = 0{,}47.
$$

Искомое граничное значение  $v_0 = 2.29$ .

2. Метод минимального числа ошибочных решений Условия получения у0:

$$
\frac{f(y_0/D_1)}{f(y_0/D_2)} = \frac{P_2}{P_1}
$$

Подставляя и раскрывая соответствующие плотности вероятностей, получаем уравнение:

$$
5,056y_0^2-9,702y_0-6,607=0
$$

Корнями этого уравнения являются величины  $y_{01} = 2.57$ ;  $y_{02} = 0.19$ . Выбираем  $y_0 = 2,57$ .

3. Метод наибольшего правдоподобия Условие получения уо:

$$
f(y_0/D_1)=f(y_0/D_2)
$$

Итоговое квадратное уравнение будет выглядеть:

$$
5,056y_0^2-9,702y_0-4,41=0
$$

Корнями этого уравнения являются величины  $y_{01} = 2.37$ ;  $y_{02} = 0.39$ . Искомое  $v_0 = 2.37$ 

4. Метод минимакса

В качестве первого приближения возьмём:

$$
y_{01} = \frac{\overline{y}_1 + \overline{y}_2}{2} = \frac{1,64 + 4,26}{2} = 2,95
$$
  
Bropoe nриближение:  $y_{02} = y_{01} - \frac{\varphi(y_{01})}{\varphi'(y_{01})}$   

$$
\varphi(y_{01}) = C_{21} [1 - F(y_{01} / D_1)] - C_{12} [F(y_{01} / D_2)]
$$
  

$$
F(y_{01} / D_1) = F\left(\frac{2,95 - 1,64}{0,3}\right) = F(4,37) = 1
$$

$$
F(y_{01} / D_2) = F\left(\frac{2,95 - 4,26}{1}\right) = F(-1,31) = 0,0951
$$

Отсюда сама функция  $\varphi(y_{01})$ 

$$
\varphi(y_{01}) = 1[1 - 1] - 20[0,0951] = -1,902
$$

Производная функции

$$
\varphi'(y_{01}) = -\frac{1}{0.3\sqrt{2\pi}}e^{-\frac{(2.95-1.64)^2}{2\cdot 0.3^2}} - \frac{20}{1\sqrt{2\pi}}e^{-\frac{(2.95-4.26)^2}{2\cdot 1^2}} = -3.383
$$

По формуле (16) получим

$$
y_{02} = 2,95 - \frac{-1,902}{-3,383} = 2,39
$$

Третье приближение выполняем аналогично

$$
F(y_{02} / D_1) = F\left(\frac{2,39 - 1,64}{0,3}\right) = F(2,5) = 0,9938
$$

$$
F(y_{02} / D_2) = F\left(\frac{2,39 - 4,26}{1,0}\right) = F(-1,87) = 0,0307
$$

$$
\varphi(y_{02}) = 1[1 - 0.9938] - 20[0.0307] = -0.6078
$$

$$
\varphi'(y_{02}) = -\frac{1}{0.3\sqrt{2\pi}}e^{-\frac{(2.39-1.64)^2}{2\cdot 0.3^2}} - \frac{20}{1\sqrt{2\pi}}e^{-\frac{(2.39-4.26)^2}{2\cdot 1^2}} = -1.4471
$$

$$
y_{03} = 2,39 - \frac{-0,6078}{-1,4471} = 1,97
$$

Четвертое приближение:

$$
F(y_{03} / D_1) = F\left(\frac{1.97 - 1.64}{0.3}\right) = F(1.10) = 0.8643
$$

$$
F(y_{03} / D_2) = F\left(\frac{1.97 - 4.26}{1.0}\right) = F(-2.29) = 0.011
$$

$$
\varphi(y_{03}) = 1[1 - 0.8643] - 20[0.011] = -0.0843
$$

$$
\varphi'(y_{03}) = -\frac{1}{0.3\sqrt{2\pi}}e^{-\frac{(1.97 - 1.64)^2}{2 \cdot 0.3^2}} - \frac{20}{1\sqrt{2\pi}}e^{-\frac{(1.97 - 4.26)^2}{2 \cdot 1^2}} = -1.3069
$$

$$
y_{04} = 1,97 - \frac{-0,0843}{-1,3069} = 1,91
$$

Пятое приближение:

$$
F(y_{04} / D_1) = F\left(\frac{1,91 - 1,64}{0,3}\right) = F(0,9) = 0,8159
$$

$$
F(y_{04} / D_2) = F\left(\frac{1,91 - 4,26}{1,0}\right) = F(-2,35) = 0,0094
$$

$$
\varphi(y_{04}) = 1[1 - 0,8159] - 20[0,0094] = -0,0039
$$

$$
\varphi'(y_{04}) = -\frac{1}{0.3\sqrt{2\pi}}e^{-\frac{(1.91 - 1.64)^2}{2 \cdot 0.3^2}} - \frac{20}{1\sqrt{2\pi}}e^{-\frac{(1.91 - 4.26)^2}{2 \cdot 1^2}} = -1.3913
$$

$$
y_{05} = 1.91 - \frac{-0.0039}{-1.3913} = 1.91
$$

т.к. с принятой степенью точности (до 0.01)  $y_{04}$ ,  $y_{05}$ , то искомое решение  $y_0=1.91$ . Определим значение  $P_1$  из условия(13), подставив в него значения известных величин и найденное значение  $y_0$ , получим:

$$
\frac{\frac{1}{0.3\sqrt{2\pi}}e^{-\frac{(1.91-1.64)^2}{2\cdot0.3^2}}}{\frac{1}{1.0\sqrt{2\pi}}e^{-\frac{(1.91-4.26)^2}{2}}} = 20\cdot\frac{1-P_1}{P_1};\frac{0.8870}{0.0252} = 20\frac{1-P_1}{P_1};
$$

$$
P_1 = \frac{1}{1+1.76} = 0.36; P_2 = 1 - P_1 = 1 - 0.36 = 0.64
$$

Определим вероятность ложной тревоги  $P(H_{21})$ , вероятность пропуска дефекта P(H<sub>12</sub>), а также величину среднего риска R для граничных значений уо, найденных различными методами:

$$
P(H_{21}) = P_1[1 - F(y_0/D_1)]
$$
  
 
$$
P(H_{12}) = P_2F(y_0/D_2)
$$

При у<sub>1</sub>>у<sub>2</sub> выражения изменятся

$$
P(H_{21}) = P_1 [F(y_0/D_1)]
$$
  

$$
P(H_{12}) = P_2 [1 - F(y_0/D_2)].
$$

Величину функции риска будем определять по формуле:

$$
R = C_{21}P_1[1 - F(y_0/D_1)] + C_{12}P_2F(y_0/D_2) = C_{21} \cdot P(H_{21}) + C_{12}P(H_{12})
$$

Для метода минимального риска при y<sub>0</sub>=2,29

$$
F(y_0/D_1) = F\left(\frac{2,29-1,64}{0,3}\right) = F(2,179) = 0,9850
$$
  
\n
$$
F(y_0/D_2) = F\left(\frac{2,29-4,26}{1,0}\right) = F(-1,97) = 0,0244
$$
  
\n
$$
P(H_{21}) = P_1[1 - F(y_0/D_1)] = 0,9[1 - 0,9850] = 0,0139
$$
  
\n
$$
P(H_{12}) = P_2F(y_0/D_2) = 0,1 \cdot 0,0244 = 0,0024
$$
  
\n
$$
R = C_{21} \cdot P(H_{21}) + C_{12}P(H_{12}) = 0,0139 + 20 \cdot 0,00244 = 0,0619
$$

Для метода минимального числа общих решений при  $y_0$ =2,57

$$
F(y_0/D_1) = F\left(\frac{2,57 - 1,64}{0,3}\right) = F(3,1) = 0,999
$$
  
\n
$$
F(y_0/D_2) = F\left(\frac{2,57 - 4,26}{1,0}\right) = F(-1,69) = 0,045
$$
  
\n
$$
P(H_{21}) = P_1[1 - F(y_0/D_1)] = 0,9[1 - 0,999] = 0,0009
$$
  
\n
$$
P(H_{12}) = P_2F(y_0/D_2) = 0,1 \cdot 0,045 = 0,0045
$$
  
\n
$$
R = C_{21} \cdot P(H_{21}) + C_{12}P(H_{12}) = 0,0009 + 20 \cdot 0,0045 = 0,0909
$$

Для метода наиболышего правдоподобия при у<sub>0</sub>=2,37  
\n
$$
F(y_0/D_1) = F\left(\frac{2,37-1,64}{0,3}\right) = F(2,43) = 0,9925
$$
\n
$$
F(y_0/D_2) = F\left(\frac{2,37-4,26}{1,0}\right) = F(-1,89) = 0,0294
$$
\n
$$
P(H_{21}) = P_1[1 - F(y_0/D_1)] = 0,9[1 - 0,9925] = 0,0069
$$
\n
$$
P(H_{12}) = P_2F(y_0/D_2) = 0,1 \cdot 0,0294 = 0,0029
$$
\n
$$
R = C_{21} \cdot P(H_{21}) + C_{12}P(H_{12}) = 0,0069 + 20 \cdot 0,0029 = 0,0656
$$

Для метода минимакса при  $y_0$ =1.91

$$
F(y_0/D_1) = F\left(\frac{1,91-1,64}{0,3}\right) = F(0,9) = 0,8159
$$
  
\n
$$
F(y_0/D_2) = F\left(\frac{1,91-4,26}{1,0}\right) = F(-2,35) = 0,0094
$$
  
\n
$$
P(H_{21}) = P_1[1 - F(y_0/D_1)] = 0,36[1 - 0,8159] = 0,0663
$$
  
\n
$$
P(H_{12}) = P_2F(y_0/D_2) = 0,64 \cdot 0,0094 = 0,00602
$$
  
\n
$$
R = C_{21} \cdot P(H_{21}) + C_{12}P(H_{12}) = 0,0663 + 20 \cdot 0,00602 = 0,1863
$$

Сведем результаты расчетов в итоговую таблицу

| Метод                        | Граничное<br>значение уо | $P(H_{21})$ | $P(H_{12})$ | R      |
|------------------------------|--------------------------|-------------|-------------|--------|
| Минимального<br>риска        | 2,29                     | 0,0139      | 0,0024      | 0,0619 |
| Минимального<br>числа ошибок | 2,57                     | 0,0009      | 0,0045      | 0,0909 |
| Наибольшего<br>правдоподобия | 2,37                     | 0,0069      | 0,0029      | 0,0656 |
| Минимакса                    | 1,91                     | 0,0663      | 0,00602     | 0,1863 |

Из полученных результатов следует, что метод минимального числа ошибок дает большой процент пропуска дефекта, по методу минимакса будет браковаться большое число исправных изделий. Наиболее приемлемым является пороговое значение, определенное по методу наибольшего правдоподобия, так как оно дает наилучшее соотношение ошибок по пропуску дефекта и ложной тревоги.

#### 5.Практическая часть

Задания для диагностирования методами статических решений.

Во всех заданиях требуется определить граничное значение  $v_0$ ,разделяющее объекты на два класса : исправный и не исправный. Результаты решений наносятся на график , который строится на миллиметровке и вклеивается в курсовую работу.

 Итак, техническое диагностирование объекта осуществляется по параметру y. Для исправного объекта даются среднее значение параметра  $y_1$  и среднеквадратическое отклонение  $\sigma_1$ . Для неисправного состояния  $y_2$  и  $\sigma_2$ . В исходных данных также для каждого варианта приводится соотношение цен C12/C21 .Распределение К считается нормальным. Во всех вариантах  $P_1=0.9; P_2=0.1$ 

Варианты заданий приведены в табл.1-13

Исходные данные к вариантам 00-09 (табл.1):

Объект - газотурбинный двигатель.

Параметр – виброскорость (мм/с).

Неисправное состояние – нарушение нормальных условий работы опор ротора двигателя.

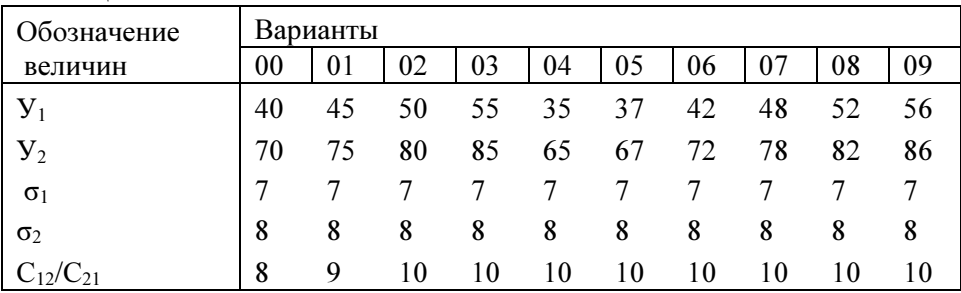

Таблица 1

Исходные данные к вариантам 10-19 (табл.2):

Объект - газотурбинный двигатель.

Параметр - концентрация примесей меди (Cu) в масле (г/т).

Неисправное состояние -повышенная концентрация Cu в масле из-за интенсификации процессов изнашивания омедненных шлицевых соединений приводных валов.

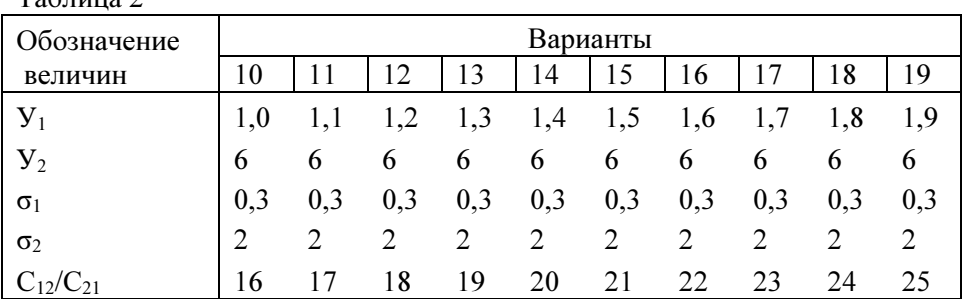

Таблица 2

Исходные данные к вариантам 20-29 (табл. 3):

Объект – подкачиваемый топливный насос топливной системы.

Параметр – давление топлива на выходе (кг/см 2)

Неисправное состояние – деформация крыльчатки.

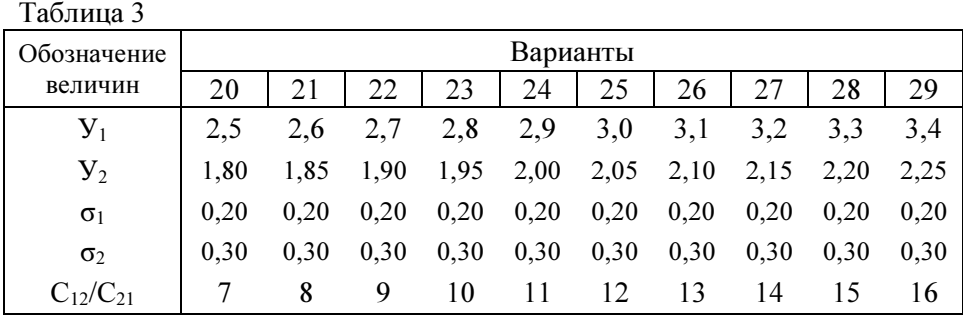

Исходные данные к вариантам 30-39 (табл. 4):

Объект - газотурбинный двигатель.

Параметр – уровень виброперегрузок, g.

Неисправное состояние – раскатка наружной обоймы подшипников.

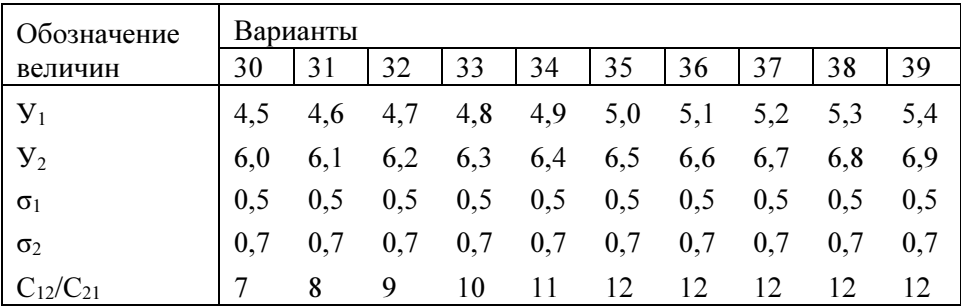

Таблица 4

Исходные данные к вариантам 40-49 (табл. 5):

Объект – межвальный подшипник газотурбинного двигателя.

 Параметр – показания виброаккустического прибора контроля состояния подшипников, мА.

 Неисправное состояние – появление следов выкрашивания на беговых дорожках.

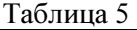

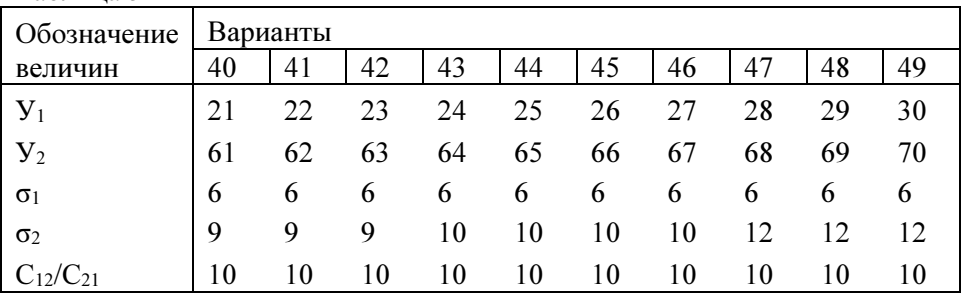

Исходные данные к вариантам 50-59 (табл. 6):

Объект - газотурбинный двигатель.

Параметр – содержание железа (Fe) в масле (г/т).

Неисправное состояние -повышенная концентрация Fe в масле из-за ускоренного изнашивания зубчатых соединений в коробке приводов.

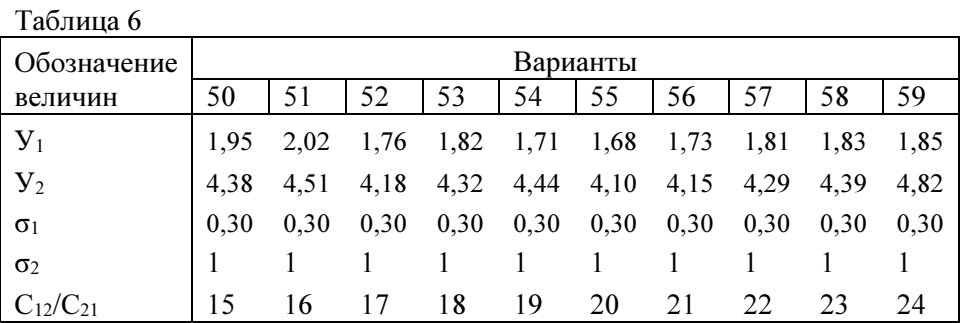

Исходные данные к вариантам 60-69 (табл. 7):

Объект – масло для смазки газотурбинного двигателя.

Параметр – оптическая плотность масла, % .

 Неисправное состояние – понижение эксплуатационного свойства масла, имеющего оптическую плотность выше требуемой.

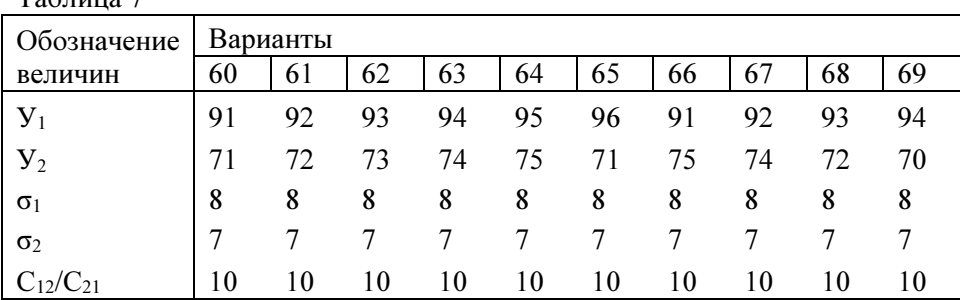

 $T_0$ блица 7

Исходные данные к вариантам 70 - 79 (табл. 8): Объект топливные фильтроэлементы.

Параметр - концентрация примесей меди (Cu) в масле (г/т).

Неисправное состояние -повышенная концентрация Cu в масле из-за интенсификации процессов изнашивания омедненных шлицевых соединений приводных валов

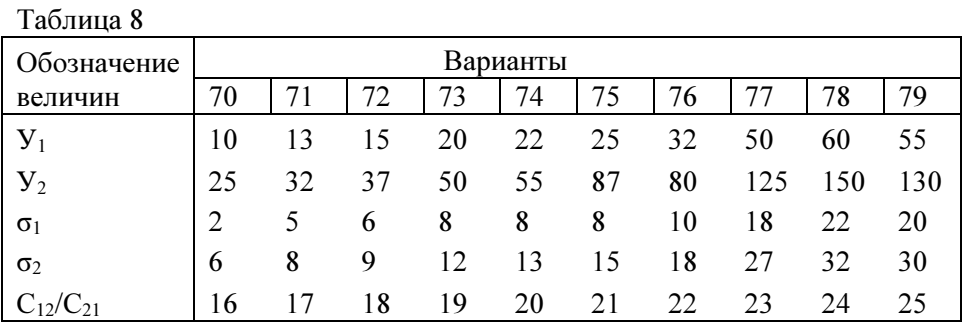

Исходные данные к вариантам 80-89 (табл. 9):

Объект – аксиально-поршневой насос.

 Параметр – величина производительности насоса, выражаемая объемным к.п.д. (в долях от 1,0)

 Неисправное состояние – низкое значение объемного к.п.д. связанное с поломкой насоса.

Таблина 0

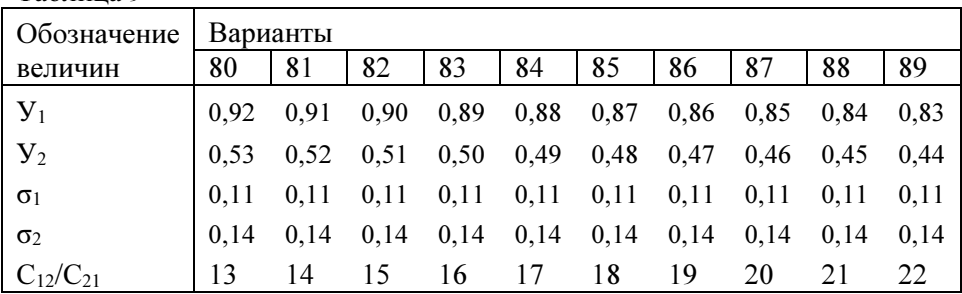

Исходные данные к вариантам 90-99 (табл. 10):

Объект – система управления самолетом.

Параметр – суммарный осевой люфт в соединениях, мкм.

 Неисправное состояние – повышенный суммарный осевой люфт из-за износа сопрягаемых пар.

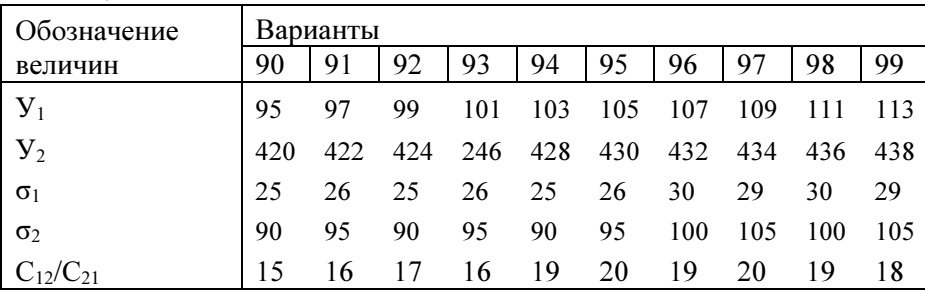

Таблица 10

Исходные данные к вариантам 100-109 (табл. 11):

Объект – газотурбинный двигатель.

Параметр – время выбега ротора при его выключении, с.

 Неисправное состояние – нарушение нормальных условий работы опор ротора двигателя.

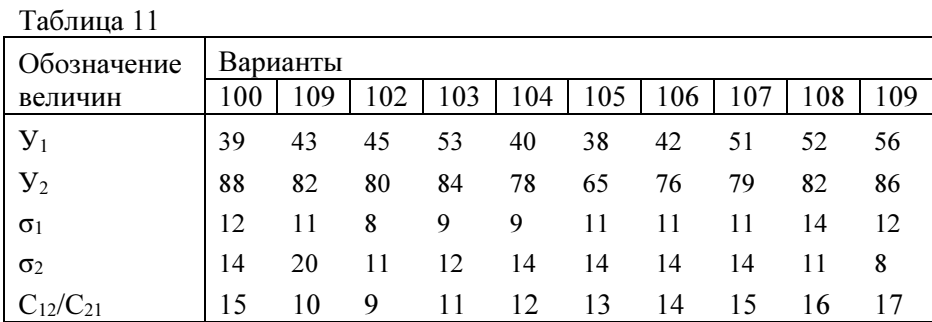

Исходные данные к вариантам 110-119 (табл. 12):

Объект – топливные фильтроэлеметы.

Параметр – время заполнения фильтроэлеметов керосином (с), характеризующее степень засорения фильтрующей сетки.

Неисправное состояние – повышенное время заполнения фильтра вследствие засорения фильтрующей сетки.

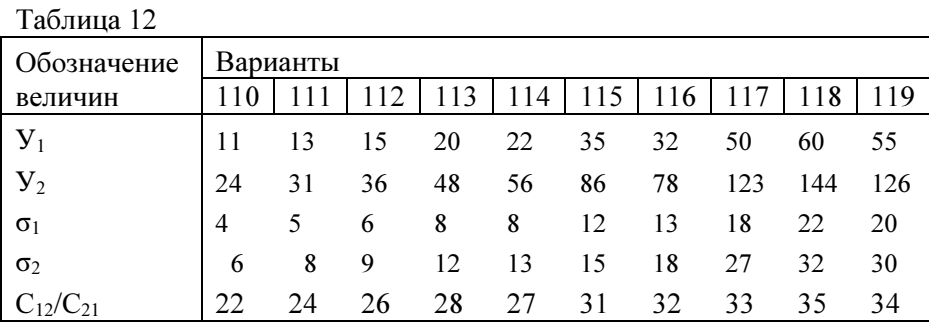

Исходные данные к вариантам 120-129 (табл. 13): Объект – аксиально-поршневой насос.

 Параметр – величина производительности насоса, выражаемая объемным к.п.д. (в долях от 1,0)

 Неисправное состояние – низкое значение объемного к.п.д. связанное с износом плунжерных пар насоса.

Таблица 13

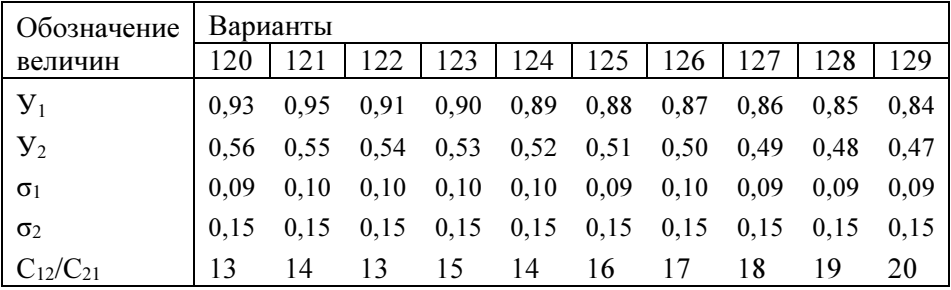

#### Список использованных источников

1.Биргер И.А. Техническая диагностика. М.: Машиностроение. 1978. 204.

2. Пивоваров В.А. Повреждаемость и диагностирование авиационных конструкций. М.: Транспорт. 1995. 207с.

Ниже приведены значения интегральной функции стандартного нормального распределения. В таблице даны значения функции для области определения аргумента  $Z > 0$ .

В случае отрицательного значения аргумента, значение функции вычисляется следующим образом  $F(-z) = 1 - F(z)$ .

Hanpumen, если  $z = -0.5$ , то  $F(-0.5) = 1 - F(0.5) = 1 - 0.6915 =$ 0,3085.

Z является нормированной случайной величиной с единичной дисперсией и нулевым средним. Значение Z связано со значением Y следующим соотношением

$$
Z = \frac{y - y_i}{\sigma_i}
$$
, где  $\bar{y}_i$ - среднее значение случайной величины,  $\sigma_i$ -

среднеквадратическое значение случайной величины, і в нашем случае равно или 1 или 2.

|     | титетрольная функция стандартного пормального распределения |       |                |       |                |       |       |       |       | $\pm(2)$ |
|-----|-------------------------------------------------------------|-------|----------------|-------|----------------|-------|-------|-------|-------|----------|
| Z   | $\theta$                                                    | 1     | $\overline{2}$ | 3     | $\overline{4}$ | 5     | 6     | 7     | 8     | 9        |
| 0.0 | 0,5000                                                      | .5040 | .5080          | ,5120 | ,5160          | .5199 | .5239 | ,5279 | .5319 | .5359    |
| 0,1 | ,5398                                                       | ,5438 | ,5478          | ,5517 | ,5557          | ,5596 | ,5636 | ,5675 | ,5714 | ,5753    |
| 0,2 | ,5793                                                       | ,5832 | ,5871          | ,5910 | ,5948          | ,5976 | ,6026 | ,6064 | .6103 | .6141    |
| 0,3 | .6179                                                       | ,6217 | ,6255          | ,6293 | ,6331          | ,6368 | .6406 | .6443 | .6480 | ,6517    |
| 0.4 | .6554                                                       | .6591 | .6628          | .6664 | .6700          | .6736 | .6772 | .6808 | .6844 | .6879    |
| 0,5 | ,6915                                                       | ,6950 | ,6985          | ,7019 | .7054          | ,7088 | .7123 | ,7157 | ,7190 | .7224    |
| 0.6 | .7257                                                       | .7291 | .7324          | ,7357 | .7389          | .7422 | .7454 | .7486 | .7517 | .7549    |
| 0.7 | ,7580                                                       | ,7611 | .7642          | ,7673 | ,7703          | ,7734 | ,7764 | ,7794 | ,7823 | .7852    |
| 0.8 | .7881                                                       | .7910 | .7939          | .7967 | .7995          | .8023 | .8051 | .8078 | .8106 | .8133    |
| 0,9 | .8159                                                       | .8186 | .8212          | .8238 | .8264          | .8289 | ,8315 | ,8340 | .8365 | ,8389    |
| 1.0 | .8413                                                       | .8438 | .8461          | .8485 | ,8508          | .8531 | ,8554 | .8577 | ,8599 | .8621    |
| 1,1 | ,8643                                                       | ,8665 | ,8686          | ,8708 | ,8729          | ,8749 | ,8770 | ,8790 | ,8810 | ,8830    |
| 1,2 | .8849                                                       | .8869 | .8888          | .8907 | .8925          | .8944 | ,8962 | .8980 | .8997 | .9015    |
| 1,3 | ,9032                                                       | ,9049 | ,9066          | ,9082 | ,9099          | ,9115 | .9131 | ,9147 | ,9162 | ,9177    |
| 1,4 | ,9192                                                       | ,9207 | ,9222          | ,9236 | ,9251          | ,9265 | ,9279 | ,9292 | ,9306 | ,9319    |
| 1,5 | ,9332                                                       | ,9345 | ,9357          | ,9370 | ,9382          | 9394  | ,9406 | ,9418 | ,9429 | ,9441    |
| 1,6 | .9452                                                       | .9463 | ,9474          | ,9484 | ,9495          | .9505 | ,9515 | ,9525 | .9535 | .9545    |
| 1,7 | ,9554                                                       | ,9564 | ,9573          | ,9582 | ,9591          | ,9599 | ,9608 | ,9616 | ,9625 | ,9633    |
| 1,8 | ,9641                                                       | ,9649 | ,9656          | ,9664 | ,9671          | ,9678 | ,9686 | ,9693 | ,9699 | ,9706    |
| 1,9 | ,9713                                                       | ,9719 | ,9726          | ,9732 | ,9738          | ,9744 | ,9750 | ,9756 | ,9761 | ,9767    |
| 2,0 | ,9772                                                       | ,9778 | ,9783          | ,9788 | ,9793          | ,9798 | ,9803 | ,9808 | ,9812 | ,9817    |
| 2,1 | ,9821                                                       | ,9826 | ,9830          | ,9834 | ,9838          | ,9842 | ,9846 | ,9850 | ,9854 | ,9857    |
| 2,2 | ,9861                                                       | ,9864 | ,9868          | ,9871 | ,9875          | ,9878 | ,9881 | ,9884 | ,9887 | ,9890    |
| 2,3 | .9893                                                       | .9896 | .9898          | .9901 | .9904          | .9906 | .9909 | .9911 | .9913 | .9916    |
| 2,4 | .9918                                                       | .9920 | .9922          | .9925 | .9927          | .9929 | .9931 | .9932 | .9934 | .9936    |
| 2.5 | .9938                                                       | .9940 | .9941          | .9943 | .9945          | .9946 | .9948 | .9949 | .9951 | .9952    |
| 2.6 | .9953                                                       | .9955 | .9956          | .9957 | .9959          | .9960 | .9961 | ,9962 | ,9963 | ,9964    |
| 2,7 | ,9965                                                       | ,9966 | ,9967          | ,9968 | ,9969          | ,9970 | ,9971 | ,9972 | ,9973 | ,9974    |
| 2,8 | .9974                                                       | .9975 | .9976          | .9977 | .9977          | .9978 | .9979 | .9979 | .9980 | .9981    |
| 2.9 | .9981                                                       | ,9982 | ,9982          | ,9983 | ,9984          | ,9984 | ,9985 | ,9985 | ,9986 | ,9986    |
|     | $z = 3.0$                                                   | 3,1   | 3,2            | 3,3   | 3,4            | 3,5   | 3,6   | 3,7   | 3,8   | 3,9      |
|     | $F(z) = 0.9987$                                             | ,9990 | ,9993          | ,9995 | ,9997          | ,9998 | ,9998 | ,9999 | ,9999 | 1,0      |

Интегральная функция стандартного нормального распределения F(z)

Учебное издание

# Классификация состояний технических систем методами принятия статистических решений

## Методические указания к практическим занятиям

# Составители : Юрий Витальевич Киселёв Денис Юрьевич Киселев

Федеральное государственное бюджетное образовательное учреждение высшего профессионального образования «Самарский государственный аэрокосмический университет имени академика С.П. Королева (национальный исследовательский университет)» 443086, г. Самара, Московское шоссе, 34.